[68]

## SARDAR PATEL UNIVERSITY

External Examination (CBCS)

B. Sc. (Computer Science) – 3<sup>rd</sup> - Semester

US03CCSC22: Web Application Development - I

6<sup>th</sup> January, Wahrday – 2021

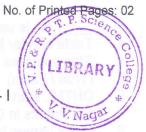

| 7 | Time: | Z.00 Pm to 4:00 pm Total Marks:                                                                                                    | 70 |
|---|-------|----------------------------------------------------------------------------------------------------|----|
|   | Q-1   | Select an appropriate option.                                                                                                    | 10 |
|   | 1.    | Internet is a collection of  (a) Network of computers (b) Network of networks (c) Network of Server (d) Network of Standalone PCs                                                                                                    |    |
|   | 2.    | Web information is stored in documents which are called  (a) Web pages (b) Web server (c) Web client (d) Web documents                                                                                                    |    |
|   | 3.    | tag is used to create line break.  (a)<br>(b)<br>(c)<br>(d) None of these                                                                                                    |    |
|   | 4.    | tag will create row in a table.  (a)      (b) <row>     (c) (d)</row>                                                                                                    |    |
|   | 5.    | attribute indicates how the data will be transmitted from browser to server.  (a) src (b) href (c) action (d) method                                                                                                    |    |
|   | 6.    | To display more than one document in a single window, is used.  (a) <frameset> (b) <frame/> (c) <form> (d) <body></body></form></frameset>                                                                                                    |    |
|   | 7.    | attributes specify the maximum number value for input field in Number.  (a) Min (b) Max (c) Step (d) None of these                                                                                                    |    |
|   | 8.    | DOM stands for                                                                                                    |    |
|   | 9.    | CSS stand for  (a) Case cading style sheet  (b) Common style sheet  (c) Case style sheet  (d) None of these                                                                                                    |    |
|   | 10.   | To connect an external Style Sheet with HTML file must be used. (a) <script> (b) <style> (c) <li>(d) style attribute</td><td></td></tr><tr><td></td><td>Q-2</td><td>Fill in the blanks / True or False</td><td>08</td></tr><tr><td></td><td>1.<br>2.</td><td>tag is used for ordered listtype is used to create bulleted list with empty circular pattern.</td><td></td></tr></tbody></table></script> |    |

| 3.        | tag is used to create hyperlink.                                                                                           |     |
|-----------|----------------------------------------------------------------------------------------------------|-----|
| 4.        | Table header is created using tag.                                                                                         |     |
| 5.        | Step specifies the legal number intervals for an input field in Range. (True / False)                                      |     |
| 6.        | DHTML stand for Dynamic Hypertext markup language. (True / False)                                                          |     |
| 7.        | Comments in CSS are indicated using /* */. (True / False)                                                                  |     |
| 8.        | Class names in Style rules are indicated using < > symbol. (True / False)                                                  |     |
| Q-3       | Answer the following questions. (Attempt any <b>TEN</b> )                                                                  | 20  |
| 1.        | What is Internet?                                                                                                    |     |
| 2.        | Give full form: 1)URL 2)FTP                                                                                                |     |
| 3.        | Write a brief note on WWW.                                                                                                 |     |
| 4.        | What is Hyperlink?                                                                                                    | 8// |
| 5.        | How to import an image to html document?                                                                                   | 109 |
| 6.        | Discuss <caption> tag</caption>                                                                                            | 0   |
| 7.        | What is DHTML?                                                                                                    |     |
| 8.        | Explain the Time element with its example.                                                                                 |     |
| 9.<br>10. | Explain the <meta/> tag with example.                                                                                      |     |
| 11.       | Explain the background-color CSS property taking an example.  Explain the background-image CSS property taking an example. |     |
| 12.       | Explain the text-align CSS property taking an example.                                                                     |     |
| 1 800 1   | Explain the text diight ede property taking an example.                                                                    |     |
| Q-4       | Answer the following question. (Attempt any FOUR)                                                                          | 32  |
| 1.        | List and explain the Services provided by the Internet.                                                                    |     |
| 2.        | What is Ordered and Unordered list. Explain with appropriate example.                                                      |     |
| 3.        | Explain TABLE tag of HTML with all the associated attributes.                                                              |     |
| 4.        | Write a note on <frame/> with all the associated attributes.                                                               |     |
| 5.        | Write a short note on Uses of DHTML.                                                                                       |     |
| 6.        | Discuss: Components of DHTML.                                                                                              |     |
| 7.<br>8.  | Explain various way of including style sheet in html.  Write a note on Border properties in CSS.                           |     |
| 0.        | write a note on border properties in CSS.                                                                                  |     |
|           | sole emale MOC                                                                                                    |     |
|           |                                                                                                    |     |